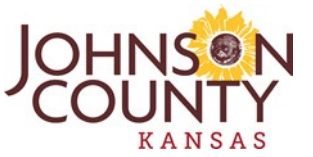

# **PROCEDURES FOR UTILIZING ZOOM WEBINAR FOR THE FEBRUARY 9TH, 2022 MEETING BEFORE THE HOUSING & COMMUNITY DEVELOPMENT ADVISORY COMMITTEE**

 In an effort to follow social distancing guidelines during the COVID-19 pandemic, the Advisory Webinar. The meeting starts at 8:30 AM, with a 8:15 AM sign in to allow for setup. Committee will be conducting the February  $9<sup>th</sup>$ , 2022, public meeting online using Zoom

## **HOW TO PROVIDE PUBLIC COMMENTS**

 • Written comments may be submitted to the Community Development Department by emailing [cdbg@jocogov.org;](mailto:cdbg@jocogov.org) which must be received no later than 5:00 PM on February  $8<sup>th</sup>$ , 2022.

## **There are two options for joining the Zoom Webinar: HOW TO ACCESS ZOOM AND/OR UTILIZE THE CALL-IN OPTION**

- 1. Through the internet on a computer (PC, Mac), tablet (iPad) or smartphone, with both video and audio (requires a microphone) capabilities.
- 2. By telephone with audio capability only.

### **To join the live Zoom Webinar on February 9th, 2022 utilizing a computer (PC, Mac), iPad, or smartphone:**

- Click on the following link or enter the URL address in your browser window: <https://zoom.us/j/92551623681?pwd=QUo2a3lmbU8vRUtLK3UwdTMzcmlmQT09>
- Webinar ID: 925 5162 3681
- Password: 119808

 microphone and you are requesting to speak, you will need to use this option: **To join the live Zoom Webinar using a telephone,** If your computer does not have a

- Dial the call-in phone number: 312-626-6799 or 346-248-7799
- Webinar ID: 925 5162 3681
- Password: 119808

### **ONLINE MEETING PROCEDURES**

 to use the "Raise Hand" function in the Zoom app to notify the staff of your desire to speak. To activate this function, click "Raise Hand" in the Webinar Controls at the bottom of the screen. By phone, you may raise your hand by dialing \*9. If you wish to speak but are unable to notify the Community Development Division, you will need

\*\*Please join the meeting no later than 8:15 A.M. to allow for setup of the webinar application.\*\*